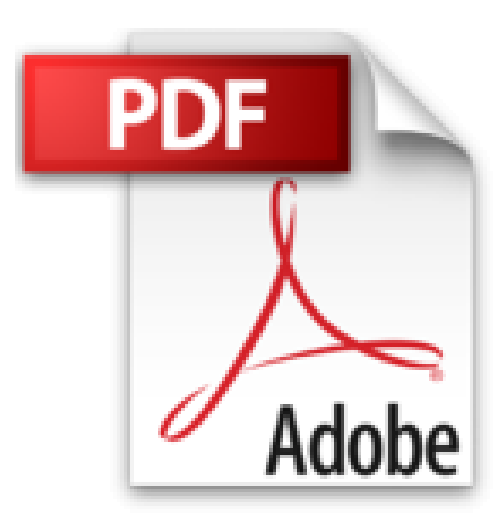

# **Cómo usar MailChimp para principiantes**

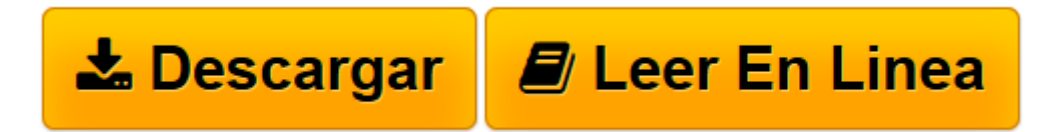

[Click here](http://bookspoes.club/es/read.php?id=1507130082&src=fbs) if your download doesn"t start automatically

# **Cómo usar MailChimp para principiantes**

Adam Netherlund

## **Cómo usar MailChimp para principiantes** Adam Netherlund

Como autor independiente, seguramente habrás oído hablar de la creación de una lista de distribución. Pero quizás no sepas por dónde empezar. En la actualidad hay muchas opciones disponibles (Aweber, Constant Contact, iContact, Vertical Response y varias otras), y una de las más populares es MailChimp.

Si alguna vez quisiste probar con MailChimp, pero no sabías por dónde empezar o te pareció abrumador, entonces este libro es para ti. Sigue sus instrucciones sencillas, que te llevarán paso a paso a dominar el envío de tu primera campaña y a conectar con tu base de seguidores.

En esta breve guía, diseñada para usuarios principiantes de MailChimp, descubrirás:

- Cómo configurar tu cuenta y crear tu primera lista
- Cómo crear varios tipos de formularios de suscripción
- Cómo crear tu primera campaña
- Cómo analizar datos
- Ideas (exclusivas de la autoedición) para crear tu lista de distribución
- Consejos generales (con acciones recomendables o que se deben evitar) para la redacción de las campañas

- Exploración de integraciones adicionales, como los complementos de WordPress, las aplicaciones para móviles, y los formularios para Facebook y tablets

El marketing por correo electrónico no debería resultar difícil ni costar un ojo de la cara, por lo que puedes relajarte y empezar a desarrollar nuevas habilidades.

**[Descargar](http://bookspoes.club/es/read.php?id=1507130082&src=fbs)** [Cómo usar MailChimp para principiantes ...pdf](http://bookspoes.club/es/read.php?id=1507130082&src=fbs)

**[Leer en línea](http://bookspoes.club/es/read.php?id=1507130082&src=fbs)** [Cómo usar MailChimp para principiantes ...pdf](http://bookspoes.club/es/read.php?id=1507130082&src=fbs)

#### **Descargar y leer en línea Cómo usar MailChimp para principiantes Adam Netherlund**

48 pages

About the Author

Adam Netherlund trabajó en dos librerías en su juventud y fue allí donde desarrolló su pasión por los libros. Adam disfruta los antiguos libros de misterio, policiacos y de suspense. En estos momentos trabaja en su primer suspense de detectives, titulado Eyes of the Dead, el primero de una serie, cuya publicación se espera para el otoño de 2014. Vive en Ontario, Canadá, con su esposa y su perro pug, llamado Vincent.Visita su sitio web: adamnetherlund.com

Inscríbete para recibir notificación de nuevas publicaciones en: bit.ly/adamnetherlund (basta con copiar y pegar esto en tu navegador)

Di que te gusta su página en Facebook: facebook.com/adamnetherlund

Download and Read Online Cómo usar MailChimp para principiantes Adam Netherlund #6NHPX8ZT90Q

Leer Cómo usar MailChimp para principiantes by Adam Netherlund para ebook en líneaCómo usar MailChimp para principiantes by Adam Netherlund Descarga gratuita de PDF, libros de audio, libros para leer, buenos libros para leer, libros baratos, libros buenos, libros en línea, libros en línea, reseñas de libros epub, leer libros en línea, libros para leer en línea, biblioteca en línea, greatbooks para leer, PDF Mejores libros para leer, libros superiores para leer libros Cómo usar MailChimp para principiantes by Adam Netherlund para leer en línea.Online Cómo usar MailChimp para principiantes by Adam Netherlund ebook PDF descargarCómo usar MailChimp para principiantes by Adam Netherlund DocCómo usar MailChimp para principiantes by Adam Netherlund MobipocketCómo usar MailChimp para principiantes by Adam Netherlund EPub

### **6NHPX8ZT90Q6NHPX8ZT90Q6NHPX8ZT90Q**